2024/05/02 02:51 1/1 SSIM - files auto-sending

## SSIM - files auto-sending

It is now possible to set up an **auto-sending** of SSIM files to DCS and/or PSS after each schedule change of the flight, in a panel **SCHED**.

In a section SSIM of Settings panel there are 2 checkboxes: 'Send DCS automatically' & 'Send PSS automatically', which need to be marked for auto-sending of files.

| DCS email              | dcs@123.aero |
|------------------------|--------------|
| Send DCS automatically | ✓            |
| PSS email              | pss@123.aero |
| Send PSS automatically | ✓            |
| From email             | ops@one.aero |

There are details which need to be added to Leon to make it work:

- Operator IATA code defined in General Settings.
- Aircraft IATA code defined by Leon Support Team.
- Virtual aircraft IATA code defined by Leon Support Team.
- Passenger Reservations Booking Designator (PRBD) defined in an aircraft profile, tab
  Sales.

If all is set up correctly and the schedule was changed in a section SCHED (aircraft, STD, STA, ADEP/ADES), Leon will automatically send updated SSIM file to DCS and/or PSS - Leon will also send an email with the attached SSIM file, to email address inserted in SSIM configuration panel ('from email').

If something has not been configured correctly, Leon will send an email with the explanation, what exactly needs to be corrected (see example below).

From:

https://wiki.leonsoftware.com/ - Leonsoftware Wiki

Permanent link:

https://wiki.leonsoftware.com/updates/ssim-an-option-of-auto-sending-ssim-files-has-been-added?rev=1597403075

Last update: 2020/08/14 11:04

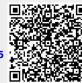